## 19.6.1 Verwendung von Wildcards in einer Konsole

Wildcards oder Joker-Zeichen wie \* oder ? bezeichnen einen Platzhalter für andere Zeichen und diese kennen Sie sicher aus der Arbeit in einer Konsole.

In der folgenden Tabelle sind Wildcards und ihre Erweiterungen beschrieben sowie die Platzhalter-Eigenschaften genannt:

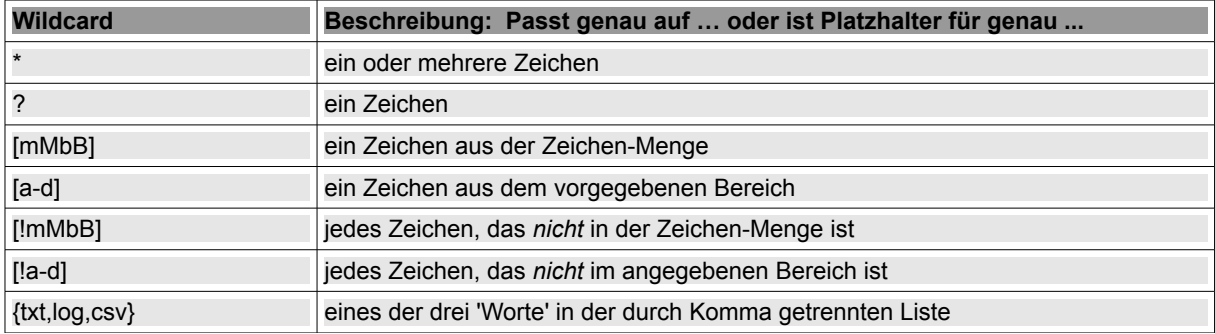

Tabelle 19.6.1.1: Oft benutzte Wildcards in einer Konsole

Beispiel 1

Gesucht werden alle Dateien im aktuellen Verzeichnis

- die mit dem Buchstaben p oder P beginnen [pP] und
- denen mehrere Zeichen folgen \* und ä.
- deren Extension genau 3 Zeichen lang ist ??? : a.

hans@linux: $\sim$ \$ ls -1 [pP]\*.??? rwxrwxrwxrwxrwx 1 hans hans 1467 Dez 26 20:30 parametertest.sh-<br>-rwxrwxrwx 1 hans hans 1467 Dez 26 20:30 parametertest.sh-0 Okt 27 19:54 perl.cgi -rw------- 1 hans hans 225 Mai 11 2011 pgausgabe.sql

Weitere Beispiele:

hans@linux: $\sim$ \$ ls -l [m]\*.\*[~]  $-rwx--x-x$  1 hans hans 270 Dez 29 14:41 myName.script~  $-rw-----1$  hans hans 3022 Dez 29 16:00 mysql.gbs~

hans@linux:~ $$ 1s -1 [kKmM]*.qb{s,w}$ -rw------- 1 hans hans 1616 Mai 14 2012 kontakt.gbw -rwx--x--x 1 hans hans 2018 Jan 3 2012 m.gbs -rw------- 1 hans hans 1984 Jan 3 2012 m.gbw  $-rwx--x$  1 hans hans 3022 Dez 29 16:00 mysql.gbs

Der Konsolen-Editor *sed* bietet durch den Einsatz von regulären Ausdrücken – im Zusammenwirken mit den Instruktionen SHELL und EXEC – umfangreiche Möglichkeiten, die Arbeit mit Text-Dateien und und deren Inhalt (Zeichenketten) komfortabel zu gestalten. Das folgende Beispiel soll die Mächtigkeit des Programms *sed* demonstrieren:

hans@linux:~\$ sed 's/\bProgramm\b/Projekt/g' --in-place=.bak \$HOME/a\_sed.txt

Was leistet diese kryptisch anmutende Zeile? In der Datei *a\_sed.txt* ist das (isolierte) Wort *Programm* global (/g) – also im ganzen Textinhalt – durch das Wort *Projekt* zu ersetzen und die Original-Datei mit der Extension *.bak* in der Datei mit dem Dateinamen *originaldateiname.bak* zu sichern.

Kann Sie so ein Einzeiler begeistern ist das die richtige Motivation, um sich mit regulären Ausdrücken und deren Einsatz in Gambas-Projekten (intensiver) zu beschäftigen.